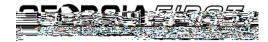

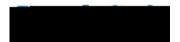

## **Introduction to Oracle PeopleSoft Financials Relational Databases**

1. **Tables (records):** Tables, which are also called records, store information in columns and rows. Here, you see a simple table (record) with names and business units. You add additional information by adding new rows.

- 2. **Database:** A database is a collection of information organized in multiple tables so that it can be easily accessed, managed, and updated.
- 3. **Relational Database:** A relational database is also a collection of data names and business units, for example but it is organized as a set of tables from which the data can be accessed or reassembled in different ways.
- 4. **Columns:** Each column describes a characteristic of the data in that column. The characteristic of the first column in our example